# **Distribution EOLE - Tâche #34209**

Scénario # 34125 (Terminé (Sprint)): EOLE 2.9 : le mode Amonecole en etb3 doit pouvoir s'instancier

# **erreur 255 : posttemplate : /usr/share/eole/posttemplate/00-guardian (pb CreoleRun)**

25/05/2022 14:41 - Ludwig Seys

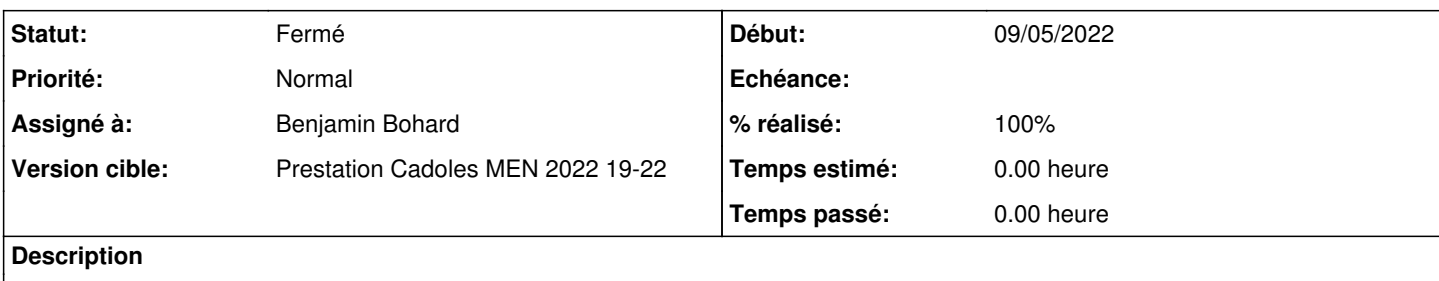

### **Révisions associées**

### **Révision 4f219665 - 25/05/2022 15:48 - Benjamin Bohard**

Spécifier la clé ssh à utiliser.

Ref #34209

### **Révision d43c6bb7 - 25/05/2022 16:07 - Benjamin Bohard**

Typo : pas de guillemet pour l'identité.

Ref #34209

### **Historique**

#### **#1 - 25/05/2022 14:51 - Ludwig Seys**

##################################################################### Sur UN AMONECOLE DAILY

Génération des règles de pare-feu (modèle "2zones-amonecole") ipset v7.15: Set cannot be destroyed: it is in use by a kernel component ipset v7.15: Set cannot be destroyed: it is in use by a kernel component Activation du mode forteresse sur ens4 Activation du mode forteresse sur ens5 Activation du mode forteresse pour le conteneur reseau Activation du mode forteresse pour le conteneur internet Activation du mode forteresse pour le conteneur bdd Activation du mode forteresse pour le conteneur partage Activation du mode forteresse pour le conteneur addc Le serveur est protégé. Pour relancer le pare-feu, exécuter "CreoleService bastion restart" Removed /etc/systemd/system/timers.target.wants/certbot.timer. run-parts: executing /usr/share/eole/posttemplate/00-eole-workstation-binaries instance run-parts: executing /usr/share/eole/posttemplate/00-freeradius instance run-parts: executing /usr/share/eole/posttemplate/00-guardian instance run-parts: /usr/share/eole/posttemplate/00-guardian exited with return code 255 Erreur : posttemplate

#### #######################

SUR UN AMONECOLE instance auto (ou l'instance ne c'est pas faite)

------------------------------------------------------------------------------------------------------------------------------

Lancer directement une instance fait planter creoled qui n'écrit rien dans les logs :

Restart Systemd service creoled

[ OK ]

 Veuillez vous référer au journal d'événement de creoled (/var/log/rsyslog/local/creoled/creoled.info.log) pou r avoir plus d'informations

#### le lancement de :

### /root/mount.eole-ci-tests /mnt/eole-ci-tests/scripts/configure-vm.sh -M instance -C default

#### rapporte :

File "/usr/lib/python3/dist-packages/creole/annotator.py", line 1193, in absolute\_paths\_annotation raise CreoleDictConsistencyError(\_('value "{}" of variable "{}" is not in list of all expected values ({}) ').format(value.name, parent.name, choices)) creole.error.CreoleDictConsistencyError: la valeur "local" de la variable "activer\_sso" n'est pas dans la list e des valeurs attendues (['non', 'distant'])

Machine etb3.amonecole 2.9.0 : CheckExitCode 1 ! (ciConfigurationEole: ciGenConfigSave)

-----------------------------

journalctl -xfe ne retourne que :

mai 25 13:06:20 amonecole zephir[2605]: INSTANCE => ERR : Veuillez vous référer au journal d'événement de creo led (/var/log/rsyslog/local/creoled/creoled.info.log) pour avoir plus d'informations et redémarrer le service avec la commande 'service creoled start'

### **#2 - 25/05/2022 15:01 - Ludwig Seys**

informations supplémentaires amonecole daily ( etb3.amonecole-2.9.0a-Daily )

```
mai 25 14:54:09 amonecole creoled[7168]: 127.0.0.1 - - [25/May/2022:14:54:09] "GET /get/creole?variable=contai
ner_ip_proxy HTTP/1.1" 200 39 "" "python-requests/2.25.1" 
 mai 25 14:54:09 amonecole zephir[7152]: INSTANCE => ERR : Erreur : posttemplate
mai 25 14:55:42 amonecole audit [17224]: AVC apparmor="DENIED" operation="mount" info="failed flags match" err
or=-13 profile="lxc-container-default-with-cdrom" name="/" pid=17224 comm="(certbot)" flags="rw, rslave" 
 mai 25 14:55:42 amonecole kernel: kauditd_printk_skb: 13 callbacks suppressed
 mai 25 14:55:42 amonecole kernel: audit: type=1400 audit(1653483342.930:98): apparmor="DENIED" operation="mou
nt" info="failed flags match" error=-13 profile="lxc-container-default-with-cdrom" name="/" pid=17224 comm=" (
certbot)" flags="rw, rslave" 
 mai 25 14:57:24 amonecole snapd[831]: devicemgr.go:1816: no NTP sync after 10m0s, trying auto-refresh anyway
 mai 25 14:57:25 amonecole snapd[831]: storehelpers.go:721: cannot refresh: snap has no updates available: "ba
re", "core20", "firefox", "gnome-3-38-2004", "gtk-common-themes", "lxd" 
 mai 25 14:57:27 amonecole systemd[1]: Reloading.
  mai 25 14:57:27 amonecole systemd[1]: Mounting Mount unit for snapd, revision 15904...
.
.
.
 mai 25 15:00:01 amonecole CRON[17577]: pam_unix(cron:session): session opened for user root(uid=0) by (uid=0)
  mai 25 15:00:01 amonecole CRON[17578]: pam_unix(cron:session): session opened for user root(uid=0) by (uid=0)
  mai 25 15:00:01 amonecole CRON[17579]: (root) CMD (   /usr/share/zephir/scripts/cron-zephir.sh &>/dev/null)
  mai 25 15:00:01 amonecole CRON[17580]: (root) CMD (/usr/sbin/repquota /home | awk '(substr($1,0,1) !~ /#/) &&
```

```
(52 \sim /-/|)/\ {print $1", "$3", "$4", "$5", "$6]' | cut -d'/' -f2 | tee /var/lib/lxc/reseau/rootfs/home/netl
ogon /infosquota/quotas.txt > /var/lib/lxc/addc/rootfs/home/sysvol/etb3.lan/scripts/infosquota/quotas.txt)
 mai 25 15:00:01 amonecole sSMTP[17587]: Unable to connect to "192.0.2.51" port 25.
 mai 25 15:00:01 amonecole cron[17587]: sendmail: Cannot open 192.0.2.51:25
 mai 25 15:00:01 amonecole sSMTP[17587]: Cannot open 192.0.2.51:25
 mai 25 15:00:01 amonecole CRON[17578]: (root) MAIL (mailed 131 bytes of output but got status 0x0001 from MTA
) and the contract of \mathcal{L} and \mathcal{L} mai 25 15:00:01 amonecole CRON[17578]: pam_unix(cron:session): session closed for user root
 mai 25 15:00:01 amonecole creoled[7168]: 127.0.0.1 - - [25/May/2022:15:00:01] "GET /get/creole?variable=modul
e_instancie HTTP/1.1" 200 32 "" "python-requests/2.25.1"
```
mai 25 15:00:01 amonecole CRON[17577]: pam\_unix(cron:session): session closed for user root

# **#3 - 25/05/2022 15:17 - Benjamin Bohard**

*- Statut changé de Nouveau à En cours*

## **#4 - 25/05/2022 15:55 - Benjamin Bohard**

*- Statut changé de En cours à À valider*

## **#5 - 25/05/2022 15:55 - Benjamin Bohard**

*- Assigné à mis à Benjamin Bohard*

## **#6 - 25/05/2022 16:01 - Benjamin Bohard**

*- Statut changé de À valider à En cours*

## **#7 - 25/05/2022 16:17 - Benjamin Bohard**

*- Statut changé de En cours à À valider*

## **#8 - 31/05/2022 11:04 - Ludwig Seys**

*- Statut changé de À valider à Résolu*

## **#9 - 01/06/2022 10:17 - Joël Cuissinat**

*- Sujet changé de erreur 255 : posttemplate : /usr/share/eole/posttemplate/00-guardian à erreur 255 : posttemplate : /usr/share/eole/posttemplate/00-guardian (pb CreoleRun)*

*- Statut changé de Résolu à Fermé*

*- % réalisé changé de 0 à 100*

*- Restant à faire (heures) mis à 0.0*

Plus d'erreur.